Manual [Comando](http://m.mydocsworld.com/g.php?q=Manual Comando Dig) Dig >[>>>CLICK](http://m.mydocsworld.com/g.php?q=Manual Comando Dig) HERE<<<

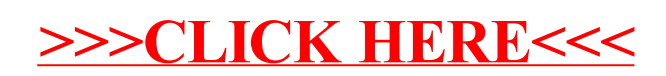